## **TD n° 4 N'oubliez pas : HTML pour le fond, CSS pour la forme**

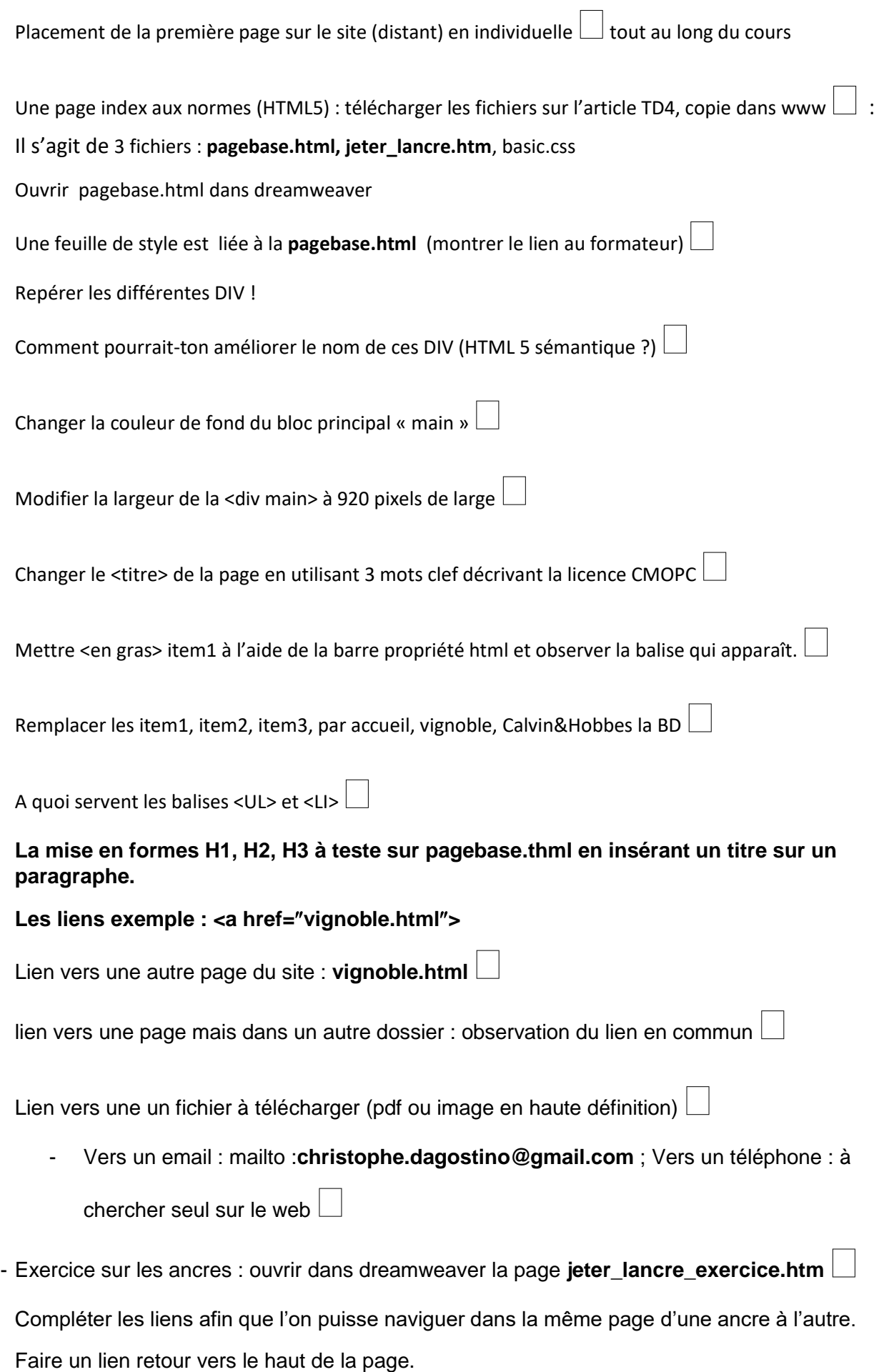

Pour finir bien organiser les fichiers de votre site dans le www en utilisant dreamweaver !!!